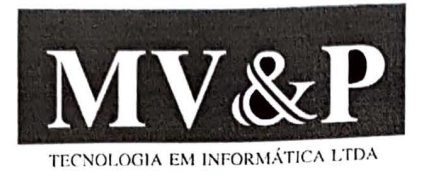

Araçatuba/SP, 21 de outubro de 2019.

## À **PREFEITURA MUNICIAL DE AGUDOS A/C llmo. Sr. Pregoeiro Ref.: Questionamento** - **Pregão Presencial** nº **048/2019- Processo nº 085/2019**

Visando o cumprimento de todas as exigências editalícias em nossa proposta, a **MV&P TECNOLOGIA EM INFORMÁTICA LTDA.,** inscrita no CNPJ: 03.012.197 /0001-77 vem através do presente, apresentar e ao final solicitar o que segue.

## **A DOCUMENTAÇÃO RELATIVA QUALIFICAÇÃO TÉCNICA**

Nos termos do item no item 6.5.1., (Página 6) está especificado:

6.5.1. Prova de Capacidade Técnica Profissional nos termos da Súmula 24 e 25 do TCE/SP, mediante comprovação de a Proponente possuir em seu quadro permanente, na data prevista para entrega dos envelopes, profissional(is) de nível superior em Tecnologia da Informação **(Desenvolvimento de Sistemas, Engenharia da Computação ... ),** detentor(es) de atestado(s) de responsabilidade técnica pela execução de serviços de características semelhantes ao objeto deste certame, aqui consideradas como as parcelas de maior relevância do objeto do certame. (Grifo nosso).

**Questiona-se:** É **correto nosso entendimento que serão aceitos outros profissionais com formação superior em Tecnologia da Informação, tais como: Bacharel em Informática, Bacharel em Ciência da Computação, Engenharia de Componentes, Tecnólogo em Processamento de Dados e Gerenciamento de Projetos!** 

E **que os termos (Desenvolvimento de Sistemas, Engenharia da Computação ... ) tratam** - **se de exemplos?** 

Sendo o que se apresenta para o momento ficamos no aguardo dos devidos esclarecimentos.

Atenciosamente,

*// jl* 

**MV&P TECNOLOGIA EM INFORMÁTICA LTDA. PAULO PEREIRA DE CARVALHO FILHO DIRETOR COMERCIAL** 

012.197/000 **IIIV&P TECNOLOGIA EM** ' **INFORMATICA LTDA**  Rua. Humaita, 231<sup>+</sup> **1 VIia Mendonça** • **CEP 16015·090**  ARAÇATUBA-SP

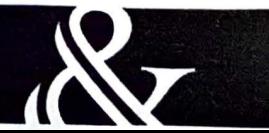